## *Література*

*1. Iou I.Y., Fault-tolerant matrix arithmetic and signal processing on lightly concurrent computing structures / I.Y. Iou, J.A. Abraham // Proc. IEEE. – 1996. – May. – p.p. 732-741.*

*2. Woods J. Stability of 2-D causal digital filters, using the residue theorem / J. Woods // IEEE Trans. Acoust. Signal Processing. – 1983. – vol.31, №3. – P. 771-772*

*3. Краснобаєв В.А. Математична модель процесу табличної реалізації операцій алгебраїчного множення в класі віднімання / В.А. Краснобаєв, О.В. Загуменна, С.А. Мороз, В.О Жадан // Радіоелектронні і комп'ютерні системи. – 2012. – № 1 (53). – С. 68–73.*

## **УДК 681.513.3**

*А.В. Трет'як, к.т.н., Б.Р. Боряк, к.т.н., В.В. В'юн, студент гр. 401 МЕ Національний університет «Полтавська політехніка імені Юрія Кондратюка»*

## **РОЗРОБЛЕННЯ СИСТЕМИ АВТОМАТИКИ АВТОНОМНОЇ ЕЛЕКТРОСТАНЦІЇ НА БАЗІ «АСИНХРОННИЙ ЕЛЕКТРОДВИГУН – ДВИГУН ВНУТРІШНЬОГО ЗГОРАННЯ»**

З початком повномасштабного вторгнення російської федерації на територію України і як наслідок чисельних пошкоджень об'єктів енергетичної інфраструктури гостро постала проблема створення аварійних джерел живлення для критично важливого промислового та побутового електрообладнання. Відповідно стрімко збільшивсь попит на електрогенератори та інші автономні джерела. Але ринок не був готовий до такого попиту, тому стала актуальною проблема швидкого створення таких пристроїв з «підручних матеріалів». Один з таких варіантів це генераторна установка на базі двигуна внутрішнього згорання та асинхронного електродвигуна з короткозамкненим ротором (АД)[1]. Такий прилад може забезпечити електрикою відносно непоганої якості таких споживачів як освітлення, котельне обладнання та ін. Але для роботи АД у режимі генератора до статорної обмотки необхідно підключати конденсатори певної ємності С, за рахунок остаточної намагніченості в обмотках статора потече випереджаючий ємнісний струм, що в даному випадку буде намагнічуючим джерелом (рис. 1).

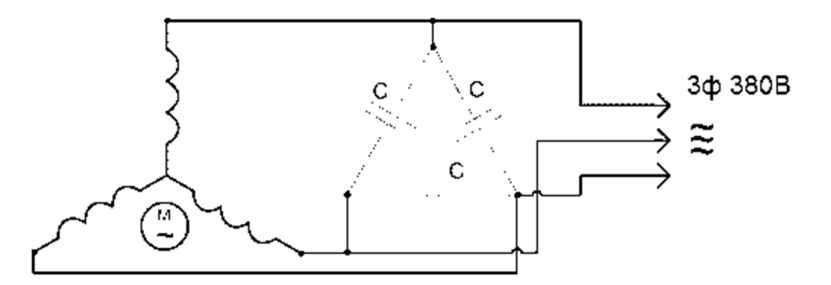

Рис. 1. Схема самозбудження АД

Смність батареї повинна перевищувати певне критичне значення  $C_0$ , що залежить від параметрів АД, тільки в цьому випадку відбудеться самозбудження такого генератора і на обмотках статора встановиться трифазна симетрична напруга. Значення напруги залежить, від характеристики машини і ємності конденсаторів, а також від характеру і потужності споживача, що приєднано.

Бажано підбирати ємність так, щоб номінальна напруга та потужність асинхронного генератора дорівнювали відповідно напрузі та потужності при роботі його в режимі електродвигуна. Але при зміненні характеру та потужності навантаження буде змінюватись і вихідна напруга, тож треба буде змінювати ємність підключених конденсаторів. [2]

На рисунку 2 наведено експериментальні залежності ємності, що необхідно для збудження АД типу АИР160S4 потужністю 15кВтв залежності від характеру навантаження споживача та його потужності.

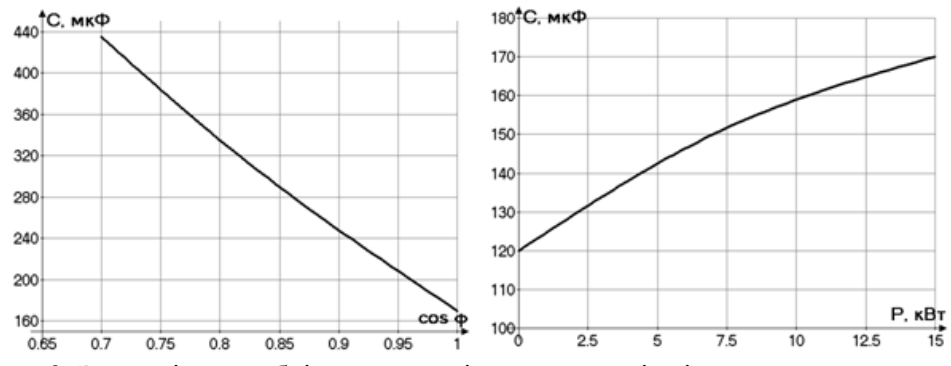

Рис. 2. Залежність необхідної ємності конденсаторів від характеру навантаження та його потужності

Як видно з наведених графічних залежностей, при підключенні індуктивного навантаження на асинхронний генератор і зниженні коефіцієнта потужності цього навантаження, призводе до різкого збільшення потрібної ємності. Також для підтримки напруги на постійному рівні із збільшенням навантаження необхідно збільшувати ємність конденсаторів. Для коректної і безпечної роботи установки це необхідно робити автоматично. Вирішенням такої задачі може бути схема що наведена на рисунку 3.

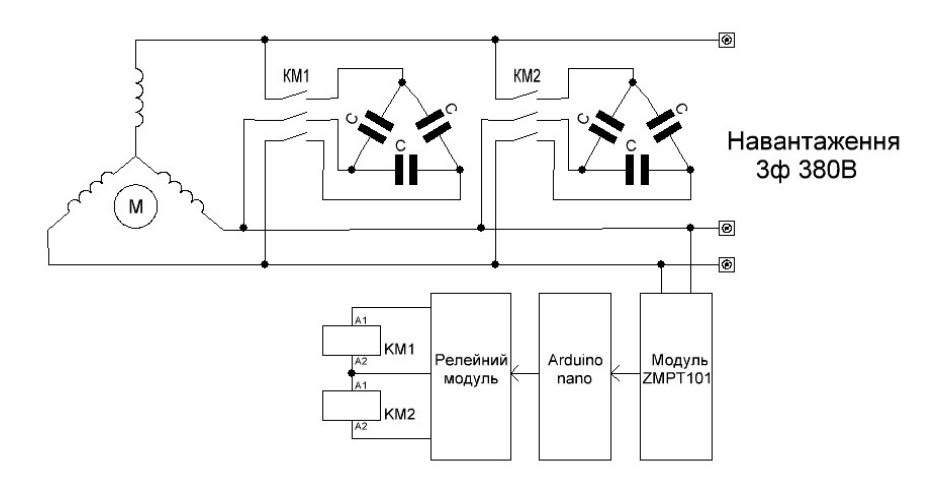

Рис. 3 Блок-схема системи автоматичного перемикання батареї конденсаторів для АД

Наведена схема може автоматично перемикати батареї конденсаторів, тим самим регулювати вихідну напругу такого генератора. Схема може бути реалізована на базі контролера Arduino Nano, модуля ZMPT101B 195- 250VAC, релейного модуля на два реле та магнітних контакторів.[3]

Запропонована установка може бути виготовлена в короткий термін з доступних компонентів та забезпечити електрикою критично важливих споживачів.

## *Література*

*1. Як зробити генератор з електродвигуна [Електронний ресурс] // - 2022. – Режим доступу до ресурсу:https://s-tehnika.com.ua/yak-zrobiti-generator-zelektrodviguna/*

*2. Генератор з двигуна змінного струму[Електронний ресурс] // - 2023. – Режим доступу до ресурсу:https://remontu.com.ua/generator-z-dviguna-zminnogo-strumunajdribnishi-podrobici-procesu.* 

*3. Howtomeasure AC Frequency with Arduino? [Електронний ресурс] // Solarduino. – 2020. – Режим доступу до ресурсу: https://solarduino.com/how-to-measure-ac-voltagewith-arduino/.*